## **How To Force Restart A Laptop**>>>CLICK HERE<<<

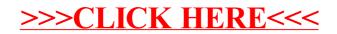